# **2 Microscopia Digital**

A integração do controle por computador do microscópio com a aquisição e análise digital de imagens levou à criação de uma nova área, denominada Microscopia Digital. A Microscopia Digital, além de permitir um certo grau de automação, abriu possibilidades realmente novas para a caracterização microestrutural (Paciornik & Maurício, 2004).

Tanto no microscópio óptico quanto no MEV, rotinas de aquisição automática e procedimentos de auto-ajuste vêm se tornando cada vez mais comuns. Além disso, alguns sistemas totalmente controlados por *software* e com ambiente de programação permitem uma automação completa. Assim, têm-se tornado corriqueiro o uso de rotinas para:

- varredura da amostra e aquisição automática de imagens;
- correção de defeitos na aquisição (Pirard et al., 1999);
- autofoco (Sun et al., 2004);
- foco estendido (Goldsmith, 2000; Valdecasas et al., 2001; Niederöst et al., 2003); e
- montagem digital de imagens de campo estendido (Donovan, 1997; Oho et al., 2000; Bradley et al., 2005).

Inclusive, tais rotinas podem ser encontradas em *softwares* comerciais de aquisição e análise de imagens, como o Axiovision (Carl Zeiss Vision, 2004) e o SIS Scandium (Soft Imaging System, 2006), por exemplo.

Contudo, outras possibilidades, como algumas técnicas de microscopia colocalizada, a reconstrução superficial em 3D (Nayar & Nakagawa, 1994) e a reconstrução volumétrica a partir de polimento seqüencial (Kral et al., 2000), têm uso mais restrito ou ainda estão em fase de pesquisa.

Neste capítulo, são revistas algumas conseqüências do advento da Microscopia Digital no âmbito da microscopia óptica de luz refletida e da microscopia eletrônica de varredura. Em seguida, é abordada a microscopia co-localizada. Todavia, antes é necessária a introdução de alguns fundamentos acerca da imagem digital.

## **2.1.Imagem digital**

Para estar apta ao processamento computacional, uma imagem precisa ser digitalizada de modo a formar uma imagem digital. A digitalização das coordenadas espaciais de uma imagem real é denominada amostragem da imagem, enquanto a digitalização de sua amplitude é chamada quantização em níveis de intensidade ou simplesmente quantização (Gonzalez & Woods, 2002).

Imagem digital é um conjunto ordenado de pixels. O pixel, acrônimo da expressão em inglês *picture element*, é a menor unidade da imagem digital. Uma imagem digital é uma matriz onde cada um de seus elementos é um número que representa a cor ou intensidade do pixel de posição correspondente na imagem real. Assim, esta matriz é uma representação que reproduz digitalmente uma imagem ponto a ponto, ou seja, pixel a pixel. A Figura 1 apresenta uma imagem digital e exibe, em detalhe, uma pequena parte onde as intensidades dos pixels são mostradas também numericamente.

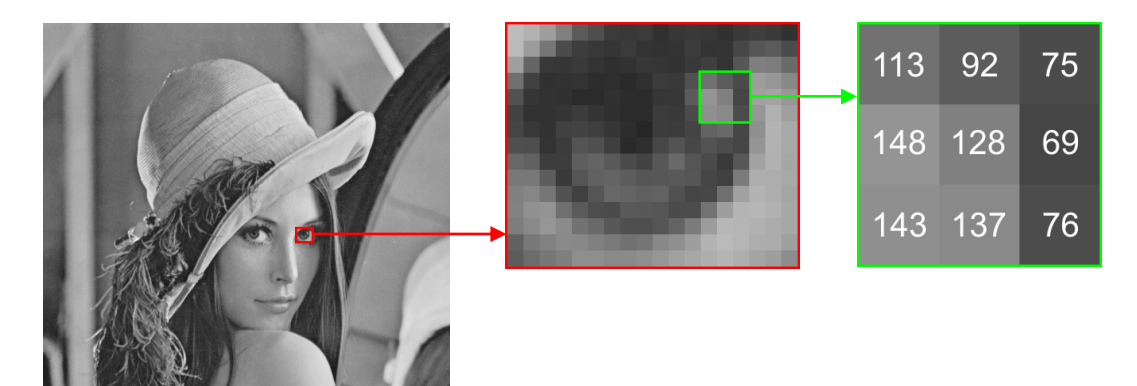

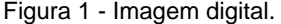

A resolução espacial, ou simplesmente resolução, de uma imagem digital consiste na freqüência de amostragem da imagem. Ela denota a menor porção de imagem que se consegue resolver, ou seja, a menor distância em que é possível discriminar dois pontos na imagem. A resolução é medida como inverso do tamanho real do pixel (*pixel size*), ou seja, o inverso do tamanho que o pixel representa na imagem real. Assim, a resolução é dada como número de pixels por unidade de distância. Alternativamente, o número total de pixels em cada eixo da imagem também é chamado de resolução.

A quantização de uma imagem digital, também referida como profundidade ou resolução espectral, consiste no número máximo de níveis de intensidade ou cor que esta imagem pode apresentar. A quantização é medida em número de níveis de intensidade.

A Figura 2 mostra pictoricamente os conceitos de resolução e quantização. Nela, são apresentadas quatro imagens digitais de uma mesma cena com diferentes resoluções e quantizações. Pode-se perceber a variação de resolução na direção horizontal, as imagens da direita têm maior resolução (512 x 512 pixels) do que as da esquerda (128 x 128 pixels). Da mesma forma, a quantização varia na direção vertical, as imagens de baixo apresentam maior quantização (256 níveis de cinza) do que as de cima (4 níveis de cinza).

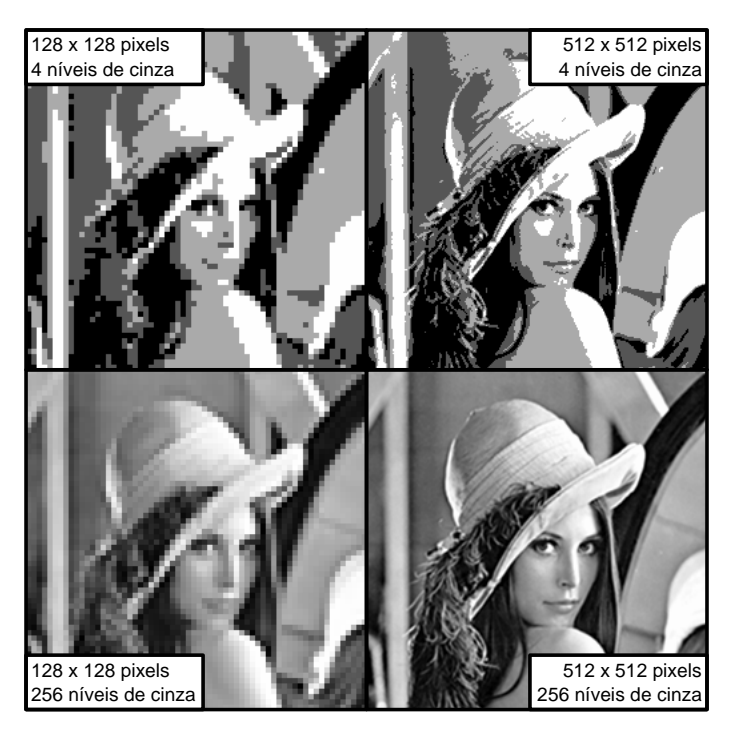

Figura 2 - Resolução e quantização.

Provavelmente, a quantização mais comumente encontrada em imagens digitais "monocromáticas", ainda hoje, seja a de 256 níveis de cinza ou 8 bits ( $2^8 = 256$ ). A representação digital deste tipo de imagem pode variar bastante, mas, em geral, estas imagens são representadas por matrizes de números inteiros que variam de 0 (preto) a 255 (branco). Mesmo nos microscópios ópticos e MEVs mais modernos, este padrão ainda predomina. Contudo, para aplicações mais específicas, notadamente difração de elétrons em microscopia eletrônica de transmissão, há câmeras CCD com quantização de 12 bits ou mais (Paciornik, 2007).

A resolução e a quantização das imagens são parâmetros fundamentais em um procedimento de análise digital de imagens. Elas precisam ser levadas em conta na etapa de aquisição das imagens, pois podem afetar decisivamente diversas medidas. É óbvio, por exemplo, que a quantização deve ser alta o suficiente para permitir a observação do contraste entre duas fases, possibilitando sua distinção. Assim como, é razoavelmente intuitivo que medidas de tamanho perdem precisão com a diminuição da resolução.

Contudo, nem sempre, as maiores resolução e quantização disponíveis representam a melhor solução para um determinado caso. O aumento indiscriminado destes parâmetros pode levar a imagem digital a possuir informação desnecessária ou até mesmo sem sentido físico (Wojnar & Kurzydłowski, 2000). Além disso, pode tornar mais complexo o procedimento de análise. Assim, resolução e quantização são parâmetros que precisam ser adequadamente escolhidos, em cada caso, de modo a facilitar o estudo da característica microestrutural de interesse.

Outras características inerentes à imagem e importantes para sua análise são o brilho e o contraste. Estas características podem ser intuitivamente percebidas. Por exemplo, uma imagem formada predominantemente por pixels com níveis de cinza baixos, próximos a 0 (preto), é percebida como uma imagem escura, ou seja, com baixo brilho. Já uma imagem que contenha predominantemente pixels com níveis de cinza próximos a 255 (branco) é considerada uma imagem clara, com alto brilho. Da mesma forma, uma imagem que apresenta pixels com uma pequena variação de níveis de cinza é percebida como uma imagem com baixo contraste e vice-versa.

O brilho e o contraste de uma imagem digital podem ser matematicamente descritos respectivamente como a média e o desvio padrão dos níveis de intensidade de todos os pixels da imagem. Outras definições matemáticas para brilho e contraste também são encontradas na literatura, mas, em geral, estas são as mais aceitas e utilizadas (Weeks, Jr., 1996).

Para compreender a importância do brilho e do contraste para a análise digital de imagens, é necessária a introdução do conceito de histograma de níveis de intensidade. O histograma de uma imagem digital constitui-se na representação gráfica da função densidade de probabilidade dos níveis de intensidade de seus pixels. Dada uma imagem, seu histograma é definido pela função:

$$
p(r) = \frac{n_r}{n}
$$
 (1)

onde *r* representa os níveis de intensidade; *nr* é o número de pixels com intensidade *r*; e *n* é o número total de pixels da imagem.

Graficamente, o histograma de uma imagem apresenta no eixo horizontal a escala de níveis de intensidade e, no eixo vertical, mostra a probabilidade de ocorrência ou o número de pixels de cada nível de intensidade na imagem. Assim, o histograma dá uma idéia geral da aparência da imagem, porém nada revela acerca de seu conteúdo. A Figura 3 mostra uma imagem ao lado de seu respectivo histograma.

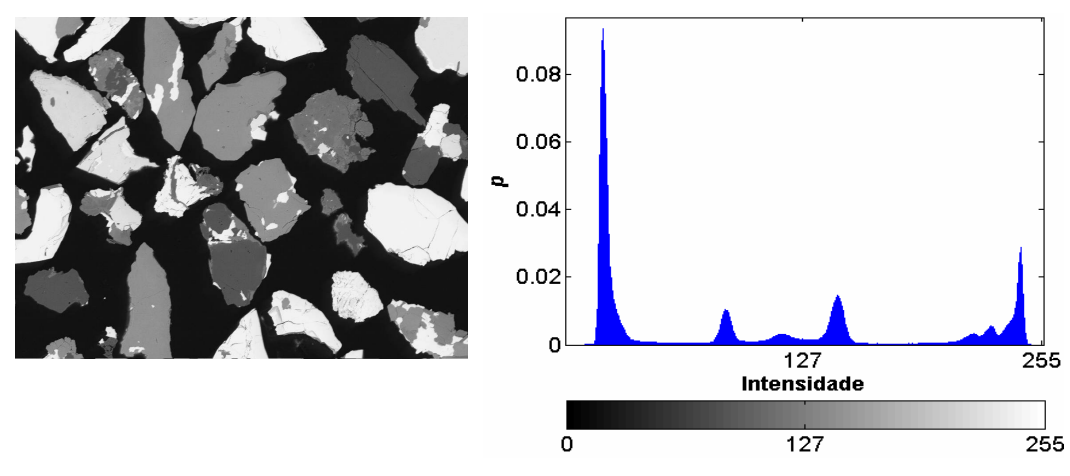

Figura 3 - Histograma de níveis de intensidade.

Embora o histograma nada revele sobre o conteúdo de uma imagem, sua forma pode se constituir em informação crucial para a análise da imagem (Gonzalez & Woods, 2002). Uma das técnicas de segmentação, etapa essencial na análise de imagens, mais comumente empregadas, é a limiarização (*thresholding*), que é fundamentada justamente no histograma.

A limiarização baseia-se na premissa, nem sempre verdadeira, de que cada fase é representada por pixels com níveis de intensidade semelhantes entre si na imagem. Assim, a segmentação por limiarização é efetiva apenas caso as fases, além de homogêneas, apresentem níveis de intensidade diferentes umas das outras. De qualquer maneira, isto ocorre em inúmeros casos, o que, aliado à simplicidade da técnica, faz da limiarização uma segmentação bastante popular.

A partir do histograma, fases homogêneas e diferentes entre si podem ser segmentadas através da definição de limiares de intensidade. Assim, cada fase é determinada por uma faixa de intensidades. Graficamente, as fases são representadas por picos no histograma, de modo que, para separá-las, os limiares são colocados nos vales entre estes picos. Quanto mais baixos forem os vales e mais separados e bem definidos forem os picos, melhor será o resultado da limiarização.

Um contraste adequado é aquele que promove a separação dos picos de cujas fases se deseja segmentar no histograma. Quanto ao brilho, não deve ser excessivo de modo a distorcer a forma de um pico, saturando-o no limite superior do histograma (branco), nem baixo demais para que o faça no limite inferior (preto). Assim, o histograma da imagem deve preferencialmente ocupar toda a faixa de intensidades disponível sem, contudo, atingir seus extremos.

O brilho e o contraste podem ser manipulados por processamento digital de imagens e, muitas vezes, isto é realmente desejável. No entanto, as imagens devem ser adquiridas de modo a já apresentarem o histograma abrangendo toda a faixa de intensidades. Isto garante que a representação digital da imagem terá o maior número de intensidades possível (Paciornik & Maurício, 2004). O processamento digital de imagens é, em geral e neste caso em particular, incapaz de recuperar a informação perdida por uma aquisição digital inadequada.

Até este ponto, foram abordadas as imagens digitais em níveis de cinza, também chamadas imagens "monocromáticas". A seguir, são descritas as imagens digitais coloridas e multi-componente.

 As imagens coloridas geralmente obtidas, tanto por câmeras de microscópios ópticos quanto por câmeras comuns, são imagens de 24 bits, portanto com 16,7 milhões de cores  $(2^{24})$ . Estas imagens coloridas são na verdade imagens multicomponente formadas pela composição de três imagens nas cores primárias (vermelho, verde e azul) com quantização de 8 bits (Orchard & Bouman, 1991). Assim, este tipo de imagem colorida é conhecido como imagem RGB (*red*, *green*, *blue*). A Figura 4 mostra uma imagem RGB seguida de suas três componentes R, G e B.

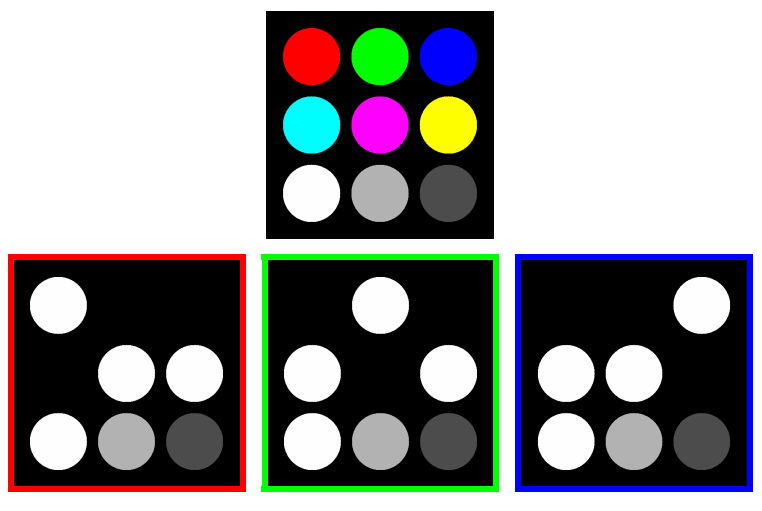

Figura 4 - Imagem RGB e suas componentes.

A imagem RGB é uma imagem multi-componente usada para codificar cor. Contudo, as componentes de uma imagem multi-componente podem representar informação de quaisquer origem e significado acerca do campo observado. Não é de forma alguma necessário que as componentes tenham alguma relação entre si, além da correspondência espacial. Por exemplo, uma imagem multi-componente pode ser formada por diversas imagens de mapeamento de raios X de diferentes elementos químicos.

Imagens com até três componentes podem ser visualizadas como imagens RGB. Neste caso, as falsas cores denotam as propriedades representadas nas componentes. Este é um tipo de imagem de pseudo-cor e constitui-se em uma forma de visualização de dados.

Em uma imagem multi-componente, cada uma das componentes pode ser tratada, processada e analisada separadamente, como uma imagem em níveis de cinza. Todas as considerações acerca das imagens em níveis de cinza são aplicáveis às imagens componentes. Contudo, nem sempre o processamento individual das componentes gera resultados adequados.

Uma imagem multi-componente é uma matriz onde cada um de seus elementos é um vetor, não um número (escalar) como nas imagens em níveis de cinza. Cada vetor representa um pixel e cada elemento do vetor denota a intensidade deste pixel em uma componente da imagem. No caso de uma imagem RGB, cada pixel é representado por um vetor de três elementos que armazena suas intensidades nas três cores primárias (vermelho, verde e azul).

Assim, numa imagem multi-componente, a função densidade de probabilidade dos níveis de intensidade, que define o histograma da imagem, torna-se multivariada. Uma imagem com duas componentes, por exemplo, apresenta um histograma tridimensional. Em dois dos eixos estão as escalas de níveis de intensidade das componentes. Já o terceiro eixo mostra as probabilidades de ocorrência combinada dos níveis de intensidade em cada componente da imagem. A Figura 5 apresenta uma imagem RGB e seu histograma composto RG, parcial, portanto.

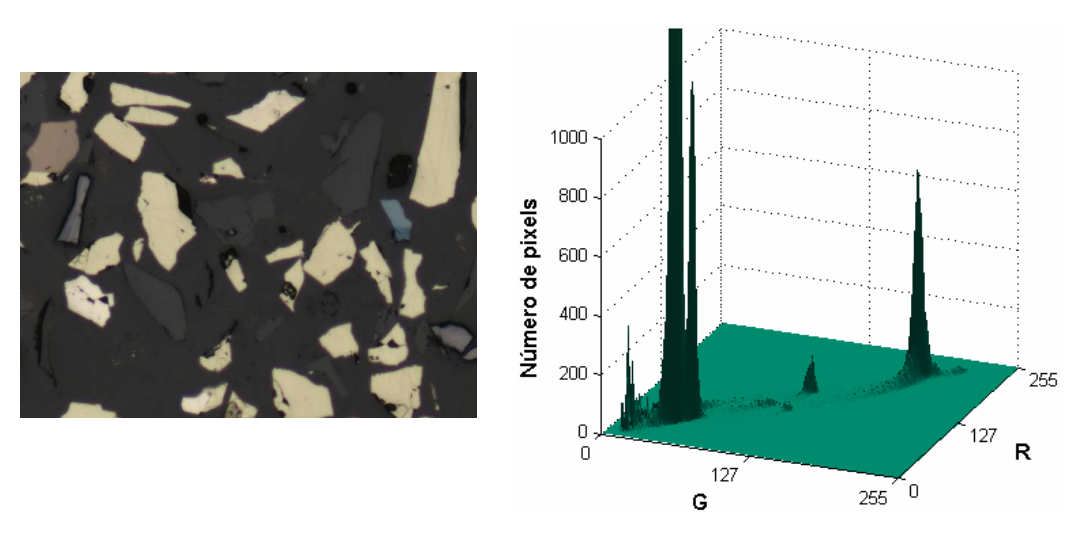

Figura 5 - Uma imagem RGB e seu histograma bidimensional RG.

A limiarização pode ser generalizada para a segmentação de imagens multicomponente. Neste caso, o equivalente do limiar é uma fronteira de decisão, cuja topologia é função do número de componentes da imagem. Com apenas uma componente, as fronteiras de decisão são números escalares (limiares); com duas componentes, são retas; com três, são planos; e com mais de três, hiper-planos.

Contudo, técnicas mais avançadas de segmentação podem oferecer fronteiras de decisão mais complexas, o que freqüentemente gera resultados melhores. Deste modo, dependendo do número de componentes da imagem, podem ser definidas, como fronteiras de decisão, curvas, superfícies e hiper-superfícies, que ainda podem ser contínuas ou não. Mais adiante, neste trabalho, será abordada uma técnica que permite esta alternativa, a classificação supervisionada de pixels.

## **2.2.Microscopia Óptica de Luz Refletida**

O impacto do surgimento da Microscopia Digital para a microscopia óptica foi imenso. Nos microscópios ópticos mais modernos, praticamente todas as suas funções podem ser digitalmente controladas. Além da motorização da platina, a seleção da lente objetiva, a escolha do modo de contraste e o controle da iluminação, dos filtros e dos diafragmas têm-se tornado ferramentas cada vez mais presentes.

Tudo isso, aliado à aquisição e análise digital de imagens, permite a criação de diversas rotinas de aquisição automática e procedimentos de auto-ajuste. A seguir, são descritos alguns procedimentos de auto-ajuste (autofoco e plano de foco) e de correção de defeitos na aquisição digital de imagens. Por fim, é mostrado o funcionamento da rotina de varredura da amostra para aquisição automática de imagens.

# **2.2.1.Autofoco**

A focalização automática em microscopia, também denominada autofoco, está disponível comercialmente há muito tempo, tanto para microscópios ópticos quanto para microscópios eletrônicos de varredura. Entretanto, tais soluções dependiam geralmente de *hardware* específico.

Com o advento da Microscopia Digital, o autofoco passou a ser facilmente implementável através de processamento e análise digital de imagens. Basta, para isso, que o microscópio possua controle computadorizado da altura da amostra (eixo z), aquisição digital de imagens e *software* analisador de imagens, todos integrados.

Mais que um conforto para o operador do microscópio, o autofoco é um procedimento essencial em qualquer processo que envolva a aquisição automática de imagens. O autofoco visa garantir o foco correto em cada campo, mesmo que a amostra não seja totalmente plana ou que haja uma pequena inclinação em relação ao plano ortogonal ao eixo óptico.

As técnicas de autofoco por processamento e análise digital de imagens geralmente baseiam-se na aquisição sucessiva de imagens de um mesmo campo, ou porção de campo, variando-se a posição no eixo z. Em cada imagem capturada, uma determinada característica é medida, de modo que o processo evolui buscando a maximização desta característica, ou seja, a otimização do foco. Basicamente, o que muda de uma técnica para outra é a característica a ser medida e o algoritmo de maximização.

A característica mensurável usada para realizar o autofoco deve denotar a noção de nitidez, uma propriedade intuitiva utilizada pelos operadores humanos para determinar o foco correto. Na literatura, são encontradas diversas características utilizadas em algoritmos de autofoco (Sun et al., 2004). Contudo, podem ser destacados o contraste (desvio padrão das intensidades dos pixels) da imagem (Kernforschungs Zentrum Karlsruhe GmbH, 1979 *apud* Groen et al., 1985) e a média do módulo do filtro Sobel (Tenenbaum, 1970), pois são características rapidamente medidas e de fácil implementação.

Apesar de simples e rápidas, as técnicas de autofoco baseadas no contraste e na média do módulo do Sobel são bastante eficazes, especialmente para a microscopia óptica de luz refletida e microscopia eletrônica de varredura. Entretanto, na microscopia óptica de luz transmitida, estas características nem sempre apresentam resultados satisfatórios e rotinas mais complexas são geralmente utilizadas.

Na verdade, a escolha entre uma ou outra característica depende da aplicação em questão. Rotinas que utilizam o módulo do Sobel tendem a convergir mais rápido para um foco melhor, no entanto são mais sensíveis a ruídos. No caso de imagens ruidosas, o emprego de uma rotina baseada no contraste, ou em alguma variante, como o contraste normalizado pelo brilho, costuma apresentar melhores resultados (Sun et al., 2004). O uso do contraste normalizado pelo brilho na rotina de autofoco compensa possíveis variações de iluminação entre as imagens adquiridas para determinação do foco ótimo (Groen et al., 1985).

No decorrer do presente trabalho, foi implementada uma função no *software* KS400 (Carl Zeiss Vision, 1998) para a realização de autofoco. Esta função é chamada *LMDautofoco* e possui internamente três sub-rotinas baseadas, respectivamente, no contraste, no contraste normalizado pelo brilho e no módulo do Sobel. A Figura 6 mostra a convergência para o foco ótimo em um procedimento realizado com a função *LMDautofoco* no modo Sobel. Na Figura 7, podem ser vistas as imagens inicial (esquerda) e final (direita) deste experimento.

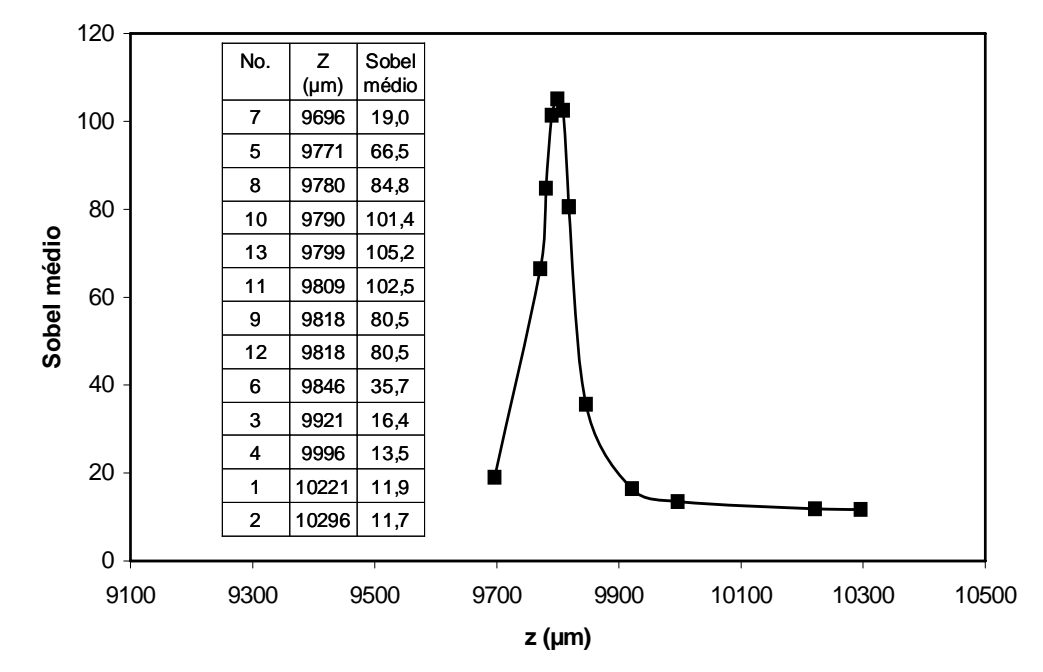

Figura 6 - Convergência do autofoco.

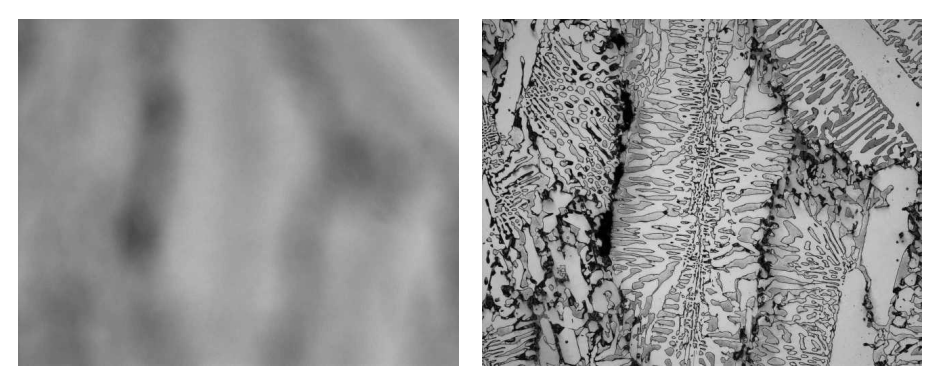

Figura 7 - Imagens inicial e final do procedimento de autofoco.

#### **2.2.2.Plano de foco**

A fim de evitar variação no foco, a amostra deve ser colocada na platina do microscópio de modo que a superfície a ser observada fique perfeitamente ortogonal ao eixo óptico do microscópio. Contudo, mesmo tendo cuidado na montagem da amostra e em sua subseqüente colocação na platina, pequenas inclinações em relação ao plano ortogonal ao eixo óptico costumam ocorrer.

Este é um problema particularmente crítico no microscópio óptico quando da aquisição automática de imagens a partir de uma varredura da amostra. Quanto maior for a magnificação utilizada, mais evidente se torna o problema. Em geral, a profundidade de campo é menor em lentes objetivas de maior magnificação (Leal, 2000). Assim, a despeito da eficácia das técnicas de autofoco, é recomendável a definição de um plano de foco. Isto aumenta a eficiência do autofoco, reduzindo o tempo de busca do foco ótimo e evitando que o algoritmo divirja.

A definição de um plano de foco é um procedimento muito simples, porém efetivo. A partir da determinação do foco ótimo, manual ou automaticamente, em três pontos afastados entre si da superfície da amostra, obtém-se o plano de foco. Assim, o foco correto (posição z) em cada campo da amostra pode ser calculado e ajustado de acordo com suas coordenadas x e y.

Com isso, o autofoco pode ser utilizado apenas como um ajuste fino para compensar pequenas variações locais. Entretanto, na prática, quando as amostras são bem preparadas (polidas), o autofoco a cada campo pode ser dispensado, empregando-se eficientemente apenas uma rotina para a definição do plano de foco.

No decorrer deste trabalho, implementou-se no KS400 uma função de definição de plano de foco, chamada *LMDplanofoco*.

## **2.2.3.Correção de defeitos da aquisição de imagens digitais**

Sistemas de microscopia óptica com câmera apresentam corriqueiramente defeitos na aquisição de imagens. Alguns destes defeitos são tão evidentes que mesmo um observador leigo pode notá-los. Por exemplo, a não-uniformidade na iluminação, maior no canto superior direito, na imagem mostrada na Figura 8.

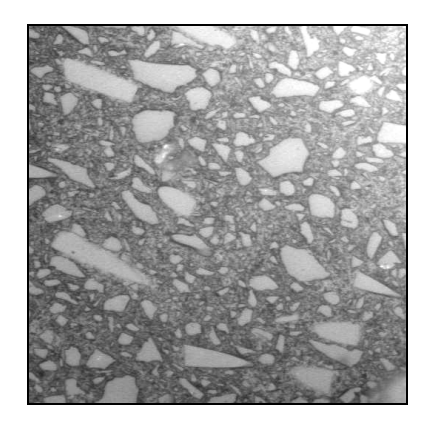

Figura 8 - Não-uniformidade na iluminação.

Já outros defeitos são mais difíceis de serem vistos, às vezes, imperceptíveis para a visão humana. Contudo, tais defeitos constituem-se em fontes de erros na microscopia quantitativa. A Figura 9 mostra duas imagens de um mesmo campo capturadas em seqüência. Aparentemente elas não apresentam diferenças entre si, mas basta uma subtração das duas e a normalização do resultado para que as diferenças fiquem evidentes. Caso não houvesse diferença entre as imagens, a imagem da subtração seria completamente preta.

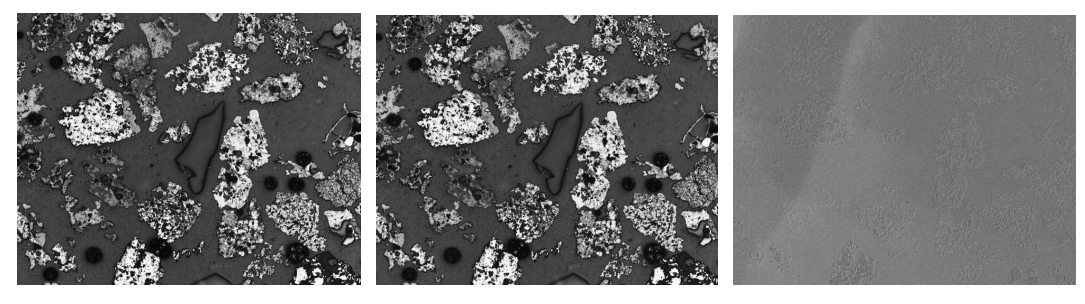

Figura 9 - Diferença entre imagens de um mesmo campo.

Os defeitos na aquisição de imagens têm diversas origens: instabilidade e nãouniformidade da iluminação; inclinação da amostra em relação ao plano ortogonal ao eixo óptico; defeitos no circuito CCD da câmera; e problemas diversos na óptica, incluindo-se até mesmo fungos e sujeira. Estes problemas devem ser mitigados, porém, na prática, alguns são inevitáveis.

Há basicamente três tipos de defeitos na aquisição de imagens: dependentes do tempo, aleatórios e sistemáticos. Os defeitos dependentes do tempo podem ser de longo ou curto prazo. O crescimento de fungos e o aparecimento de sujeira nas lentes do microscópio são defeitos de longo prazo que, quando surgem, podem prejudicar muito a qualidade das imagens adquiridas. Na verdade, o efeito deles é reduzido através do procedimento de correção de fundo, discutido mais adiante.

Entretanto, fungos e sujeira são um problema de manutenção do microscópio, que evidentemente não deve ser negligenciada.

Um defeito de curto prazo muito comum é a variação da resposta do circuito CCD da câmera devido ao seu aquecimento. Isto ocorre em câmeras que não possuem dispositivo de resfriamento, geralmente câmeras mais antigas. Neste caso, recomenda-se um estágio inicial de aquecimento e estabilização da temperatura da câmera (90 minutos) antes de adquirir-se alguma imagem (Pirard et al., 1999). A câmera do sistema do Laboratório de Microscopia Digital do DCMM tem resfriamento por circuito Peltier e, assim, dispensa este estágio de aquecimento.

Os defeitos aleatórios podem ter diversas origens, como instabilidades diversas na fonte de iluminação e no circuito CCD da câmera, sistemas de ajuste automático de brilho e contraste na câmera, entre outras. O presente trabalho não aborda especificamente as origens destes defeitos, no entanto, apresentará um meio de reduzir seus efeitos sobre as imagens.

A Figura 10 apresenta graficamente a variação do valor da intensidade do pixel central de diversas imagens, de um mesmo campo, capturadas em seqüência. O pixel central foi escolhido arbitrariamente e os resultados são reprodutíveis e comparáveis com os encontrados na literatura (Pirard et al., 1999). De fato, flutuações da ordem de alguns níveis de cinza não são incomuns nas câmeras disponíveis comercialmente. No entanto, é evidente a necessidade de se corrigir ou pelo menos compensar este defeito.

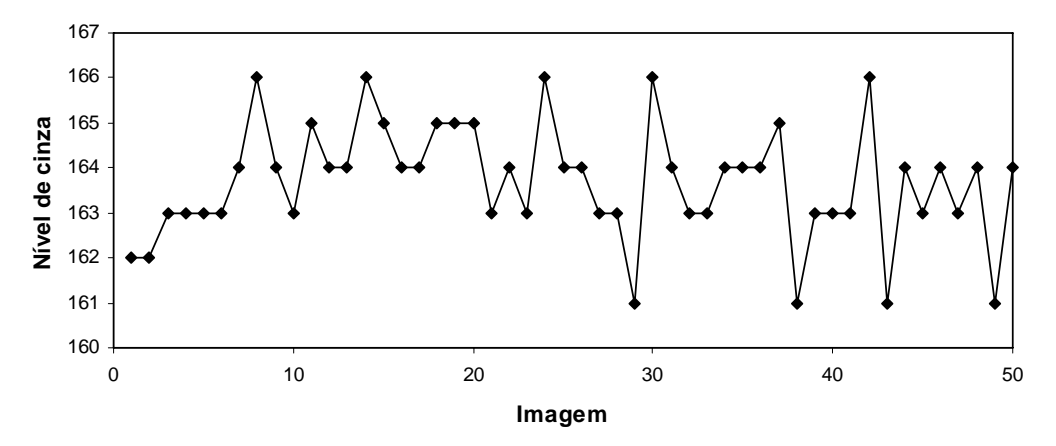

Figura 10 - Intensidade do pixel central de diversas imagens de um mesmo campo.

Uma maneira eficaz de minorar e até eliminar os defeitos aleatórios é capturar diversas imagens do mesmo campo e calcular a média entre elas, pois este procedimento melhora a relação sinal-ruído (Castleman, 1979). Contudo, na prática, isto só é necessário quando se deseja discriminar duas fases que apresentam níveis de intensidade ou cores muito próximos. No decorrer do presente trabalho, foi implementada no KS400 uma função para realizar a amostragem por média de imagens (*LMDamostra*).

Os defeitos sistemáticos são constantes e independem do tempo para um dado sistema microscópio-câmera. Tais defeitos são comumente chamados defeitos de fundo ou *background*, pois sempre aparecem nas imagens capturadas, não importando qual amostra é observada. Suas origens são as mais diversas, como a nãouniformidade da iluminação, defeitos no circuito CCD da câmera e problemas na óptica do microscópio. Fungos e sujeira, apesar de serem defeitos de longo prazo, podem ser tratados, no curto prazo, como defeitos sistemáticos. A solução clássica para estes defeitos é a correção de fundo.

Tradicionalmente, a correção de fundo é tratada como uma rotina da etapa de pré-processamento na seqüência padrão de processamento e análise digital de imagens. De fato, este é um procedimento de pré-processamento, pois envolve operações aritméticas de imagens visando a melhoria da imagem. Contudo, trata-se de um procedimento que deve ser realizado sempre, em toda e qualquer aquisição de imagem, em microscopia óptica. Assim, no presente trabalho, a correção de fundo é incluída no rol das rotinas de aquisição de imagens.

A idéia por trás da correção de fundo é justamente a de que o defeito de fundo é um erro sistemático reprodutível. Para um dado sistema microscópio-objetivacâmera, este fundo defeituoso, não homogêneo, é sempre o mesmo, independente da amostra. Assim, a correção de fundo preconiza que este fundo deva ser obtido e seu efeito compensado.

Na verdade, o defeito de fundo é formado por dois erros de naturezas diferentes, um aditivo e um multiplicativo (Chang & Reid, 1996). Não entrando no mérito da origem destes erros, pode-se determiná-los através da obtenção de duas imagens de referência, a imagem de referência preta e a imagem de referência branca.

A imagem de referência preta é a imagem adquirida sem iluminação e representa a variação da resposta pixel a pixel do circuito CCD da câmera. Na prática, para muitas câmeras esta imagem é nula, ou seja, apresenta intensidade constante e igual a zero.

Já a imagem de referência branca é obtida pela aquisição de uma imagem de uma superfície plana, polida e homogênea, como uma lâmina de vidro ou uma amostra-padrão de refletância. Esta imagem recebe este nome, pois deve ter uma intensidade máxima próxima do branco de modo a expressar a variação tonal na maior escala possível.

Tendo estas duas imagens de referência, pode-se calcular a imagem com o fundo corrigido através de aritmética de imagens de acordo com a seguinte equação (Pirard, 2004):

$$
I^{C} = \frac{I - P^{R}}{B^{R} - P^{R}}
$$
 (2)

onde  $I^C$  é a imagem com o fundo corrigido;

I é a imagem original;

 $P^{R}$  e  $B^{R}$  são as imagens de referência preta e branca, respectivamente.

No entanto, para utilizar este procedimento, é essencial que o *software* analisador de imagens possa operar com imagens em formato ponto flutuante. Se este não for o caso, a imagem corrigida deve ser normalizada a fim de que os valores dos pixels retornem à faixa de intensidades da imagem original, conforme a equação a seguir:

$$
I_N^C = (\mathbf{I}^C - \min(\mathbf{I}^C)) \frac{\max(\mathbf{I}) - \min(\mathbf{I})}{\max(\mathbf{I}^C) - \min(\mathbf{I}^C)} + \min(\mathbf{I})
$$
(3)

onde  $I_N^C$  é a imagem com o fundo corrigido normalizada;

min(X) e max(X) são os níveis de intensidade mínimo e máximo da imagem X.

Cabe aqui ressaltar que, na aquisição de imagens coloridas RGB, o procedimento acima descrito para correção de fundo deve ser feito separadamente para cada componente (R, G e B).

No decorrer do presente trabalho, a partir das equações mostradas acima, foi implementada no KS400 uma função de correção de fundo chamada *LMDcorrBG*.

A Figura 11 exibe graficamente o efeito causado pela amostragem por média de imagens e pela correção de fundo na imagem de uma lâmina de vidro adquirida no microscópio. Nela, são mostrados os perfis de intensidade dos pixels da linha horizontal central da: (a) imagem original; (b) imagem amostrada pela média de oito imagens; e (c) imagem amostrada pela média de oito imagens e com o fundo corrigido.

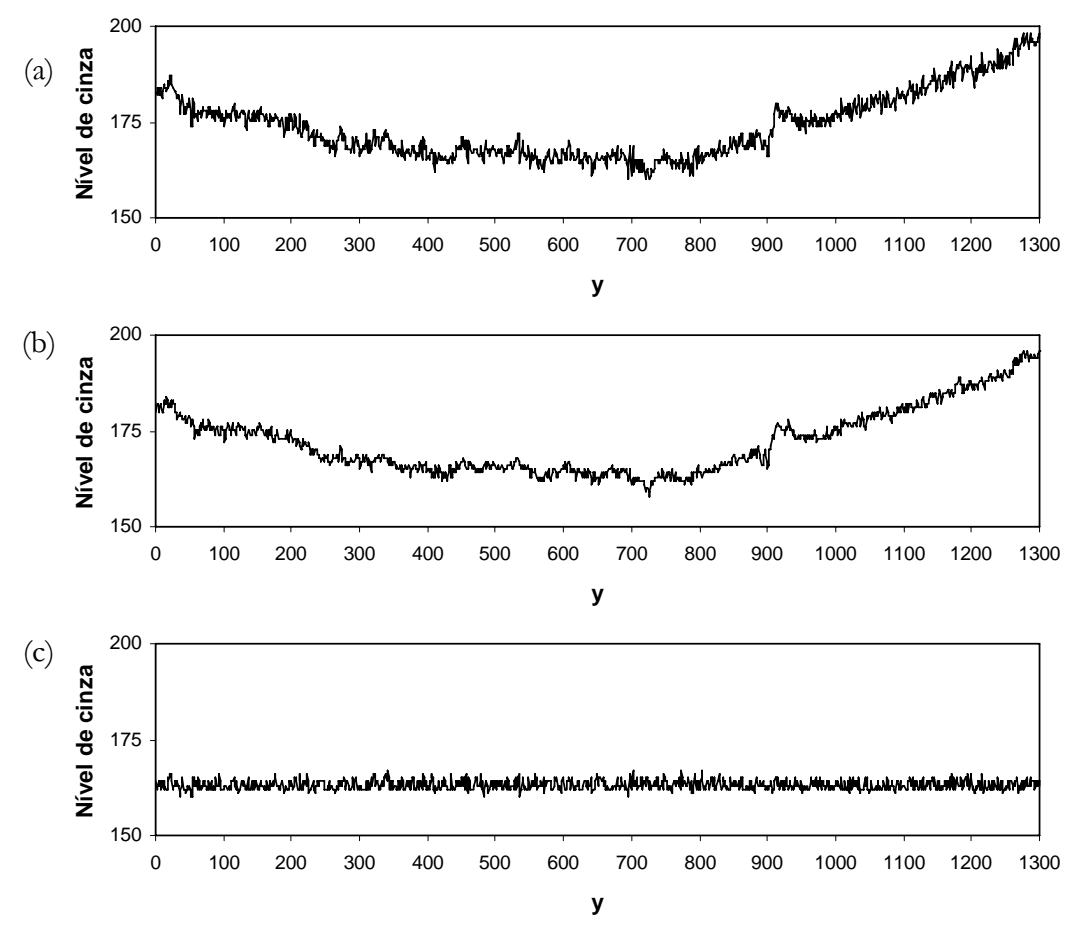

Figura 11 - Perfis de intensidade dos pixels da linha horizontal central da: (a) imagem original; (b) imagem amostrada pela média de oito imagens; e (c) imagem amostrada pela média de oito imagens e com o fundo corrigido.

Espera-se que uma lâmina de vidro apresente uma imagem homogênea, de modo que o perfil de intensidade de sua linha central seja aproximadamente constante. Assim, observando-se estes gráficos da Figura 11, fica evidente a necessidade da realização destes procedimentos de correção, especialmente, a correção de fundo.

## **2.2.4.Varredura da amostra e aquisição automática de imagens**

Alguns experimentos, para ter validade estatística, exigem a observação de um grande número de campos ao microscópio. Por vezes, deve-se cobrir toda a área da amostra. Contudo, na prática, é mais comum fazer-se uma amostragem através da aquisição de campos regularmente espaçados na superfície da amostra (Jones, 1987).

Este procedimento de varredura da amostra e aquisição de imagens pode ser feito manualmente, e antigamente o era, mas são evidentes as vantagens de um procedimento automático. Além da maior velocidade e praticidade, o método

automático é reprodutível e evita a ocorrência de erros por fadiga do operador, como a repetição e a sobreposição de campos.

O procedimento automático calcula as posições (x, y) dos vários campos de modo a distribuí-los uniformemente na superfície da amostra. Então, ele opera movimentando a platina e, a cada posição calculada, capturando uma imagem.

Geralmente, a varredura da amostra com aquisição automática de imagens é integrada com as rotinas de correção e auto-ajuste do microscópio. Esta integração é fortemente recomendada e constitui-se em uma vantagem adicional do método automático.

Os microscópios ópticos digitais costumam dispor de funções para realizar a aquisição automática de imagens a partir da varredura da amostra. Ademais, no decorrer deste trabalho, foi desenvolvida, com a linguagem de macro do KS400, uma função chamada *LMDcaptura*, que automatiza diversos procedimentos de aquisição de imagens, inclusive a varredura de amostra. Esta função é descrita em detalhe na seção 5.2.1 (página 65).

## **2.3.Microscopia Eletrônica de Varredura**

Os procedimentos de aquisição automática de imagens, auto-ajuste e correção descritos para o microscópio óptico têm seus correspondentes na microscopia eletrônica de varredura. De fato, várias destas rotinas estão disponíveis nos *softwares* de controle dos MEVs atuais. Além disso, rotinas automáticas para alinhar o feixe de elétrons e para corrigir o astigmatismo, entre outras, também são encontradas.

Os principais avanços na microscopia eletrônica de varredura, advindos da Microscopia Digital, são devidos ao controle digital do feixe de elétrons e dos detectores. Isto permitiu a criação de sistemas dotados de aquisição de imagens com maior resolução e possibilitou o uso integrado de sinais de diversos detectores, especialmente, espectroscopia de raios X (Paciornik & Maurício, 2004).

A interação do feixe de elétrons com a amostra gera uma grande quantidade de informação na forma de partículas e radiações eletromagnéticas emitidas pela amostra e também de sinais internamente produzidos. Alguns exemplos são elétrons retro-espalhados, elétrons secundários, raios X, luz, corrente elétrica, entre outros. Estes sinais constituem informação com diversos significados físicos acerca da amostra e podem ser explorados em diferentes modos de operação e formação de imagens no MEV (Reimer, 1998).

Em tecnologia mineral, as imagens mais importantes são as de elétrons retroespalhados (Neumann et al., 2004). O detector de elétrons retro-espalhados (BSE) forma imagens que contém informação topográfica e relativa ao número atômico médio da região atingida pelo feixe. Contudo, caso a amostra seja plana (polida), a informação topográfica é minimizada e a intensidade de cada pixel na imagem de BSE é proporcional ao número atômico médio na posição correspondente (Jones, 1987; Goldstein et al., 1992). Assim, é possível distinguir fases com número atômico médio diferente a partir de seus níveis de cinza característicos nas imagens de BSE.

Todavia, diferentes fases com número atômico médio semelhante podem não apresentar contraste suficiente em imagens de BSE, de modo que não é possível segmentá-las partir de seus níveis de cinza. Assim, é necessário o uso de informação adicional, com diferente significado físico, obtida de algum outro detector do MEV. Em geral, recorre-se a dados químicos composicionais provenientes de um espectrômetro por dispersão de energia de raios X (EDS) acoplado ao MEV. Em alguns sistemas controlados por *software* e com ambiente de programação, é possível criar rotinas automáticas que integrem a aquisição e análise digital de imagens com a análise por EDS.

Petruk (1988) desenvolveu um método de análise que explora justamente este tipo de integração. A amostra é varrida e a cada campo uma imagem de BSE é adquirida, processada e analisada. Então, nas regiões ambíguas, são obtidos dados do EDS para aprimorar a discriminação das fases. Em seguida, a platina é movimentada e o processo recomeça.

Deste modo, o EDS é acionado apenas em alguns pontos definidos a partir da análise das imagens de BSE. Isto faz com que o método seja bem rápido em comparação à aquisição de imagens de mapeamento de raios X. Entretanto, este tipo de análise tem aplicação limitada, pois as fases a serem discriminadas através do EDS não podem ocorrer em regiões adjacentes (Petruk, 2002; Gu, 2003).

Outra maneira de promover a integração de diferentes sinais do MEV ocorre através da microscopia co-localizada. Na seção seguinte, esta e outras formas de microscopia co-localizada são conceituadas e discutidas.

# **2.4.Microscopia Co-localizada**

A microscopia co-localizada é uma das novas e promissoras possibilidades advindas do surgimento da Microscopia Digital. Em linhas gerais, o objetivo da microscopia co-localizada é juntar diversos tipos de informação acerca da amostra, gerando uma base de dados multimodal representada por uma imagem multicomponente.

A microscopia co-localizada consiste em uma técnica para construção de imagens multi-componente combinando imagens obtidas de diferentes modalidades de microscopia ou de um mesmo microscópio, mas em diferentes condições (Gomes et. al., 2005). Às vezes, a microscopia co-localizada é também chamada de microscopia multimodal ou microscopia colaborativa (Bonnet, 2004).

A partir de imagens de um mesmo campo, formadas por diversos detectores, pode-se juntar informações com diferentes significados físicos e ampliar o contraste entre as fases no MEV. De fato, baseados em análise de imagens de BSE e EDS, foram desenvolvidos sistemas automáticos comerciais para caracterização quantitativa de minérios (Sutherland & Gottlieb, 1991). Na microscopia óptica, imagens obtidas em diferentes modos de contraste (campo claro, campo escuro, DIC) podem ser combinadas a fim de se revelar determinadas características microestruturais (Glasbey & Martin, 1996).

Soto et. al. (2004) desenvolveram uma outra forma de microscopia colocalizada no microscópio óptico de luz refletida a partir da realização de ataques químicos sucessivos. O método se inicia com a aquisição de imagens de diversos campos da amostra. Em seguida, a amostra é retirada da platina, sofre um determinado ataque químico e, após limpeza, retorna ao microscópio para a obtenção de imagens dos mesmos campos. O processo se repete em um segundo ataque e assim são obtidas três imagens de cada campo (sem ataque, após o primeiro ataque e após o segundo ataque). No trabalho em questão, a microscopia co-localizada foi responsável pela identificação e discriminação de fases minerais inicialmente indistintas em amostras de minério de cobre.

Nos últimos 4 anos, o grupo de pesquisa em Microscopia Digital coordenado pelo Prof. Dr. Sidnei Paciornik do DCMM/PUC-Rio vem pesquisando diversas possibilidades e aplicações para a microscopia co-localizada (Soto et. al., 2004; Gomes et. al., 2005; Paciornik et. al., 2005; Paciornik & Moraes-Junior, 2005; Reis, 2006; Gomes et. al., 2006; De-Deus et al., 2007).

#### **2.4.1.Registro**

Registro espacial de imagens, ou simplesmente registro, é a operação de determinação da correspondência ponto a ponto entre duas ou mais imagens de uma mesma cena. Em outras palavras, o registro consiste na superposição pixel a pixel de imagens de uma mesma área (ou volume) obtidas por diferentes sensores ou em diferentes condições.

A questão crucial em qualquer procedimento de microscopia co-localizada é o registro espacial das imagens. Na verdade, o registro é a etapa crítica em qualquer procedimento de análise de imagens em que haja um ganho pela combinação de informações de diversas origens (Zitova & Flusser, 2003). Somente após o registro, pode-se formar uma imagem multi-componente que represente de fato uma base de dados multimodal (Goshtasby, 2005).

O registro de imagens é comumente usado para a comparação e composição de imagens multi-espectrais em Sensoriamento Remoto (Schowengerdt, 1983). Na Medicina, o registro tem diversas aplicações (diagnóstico, preparação de cirurgias, avaliação de resultados, etc.), sendo usado para a comparação de imagens e para a junção de informações anatômica e funcional, que geralmente são obtidas através de técnicas diferentes (van den Elsen et al., 1993; Maintz & Viergever, 1998).

Há na literatura uma grande variedade de métodos de registro baseados em diferentes princípios e com emprego em diversas aplicações (Zitova & Flusser, 2003; Goshtasby, 2005). Qualquer que seja o método, o registro consiste na determinação e aplicação de uma operação geométrica entre imagens (transformação espacial) para transformar as coordenadas de cada ponto em uma imagem nas coordenadas dos pontos correspondentes na outra imagem. Esta transformação deve remover apenas as distorções espaciais entre as imagens, pois outras diferenças, advindas da diversidade de informação que cada imagem representa, são exatamente as características que o registro visa expor (Brown, 1992).

Didaticamente, os métodos de registro usados na microscopia co-localizada podem se classificados de acordo com os seguintes critérios:

- origem das imagens (monomodal ou multimodal);
- dimensionalidade (2D/2D, 2D/3D, etc.);
- natureza da transformação; e
- base para o registro (imagem ou pontos de controle).

Os três primeiros critérios (origem das imagens, dimensionalidade e natureza da transformação) são função direta das modalidades de microscopia envolvidas no processo. Já a base para o registro define o tipo de informação usada pelo algoritmo.

Os procedimentos de microscopia co-localizada mencionados anteriormente neste texto são monomodais, ou seja, envolvem apenas uma modalidade de microscopia – microscopia eletrônica de varredura ou microscopia óptica. A metodologia de microscopia co-localizada MO-MEV desenvolvida neste trabalho é, desta forma, multimodal. Todavia, no que concerne à dimensionalidade, todas as três são completamente bidimensionais (2D/2D).

O registro é um procedimento mais complexo que um simples alinhamento, pois não envolve apenas translação e rotação de imagens. No caso de registros 2D/2D, a transformação pode ser composta por uma combinação de transformações de basicamente seis naturezas distintas: translação, rotação, escala, paralelismo, projeção e outras distorções (curvas, distorções locais, etc.). A Figura 12 apresenta estas diferentes transformações, mostrando claramente seu efeito em uma imagem exemplo.

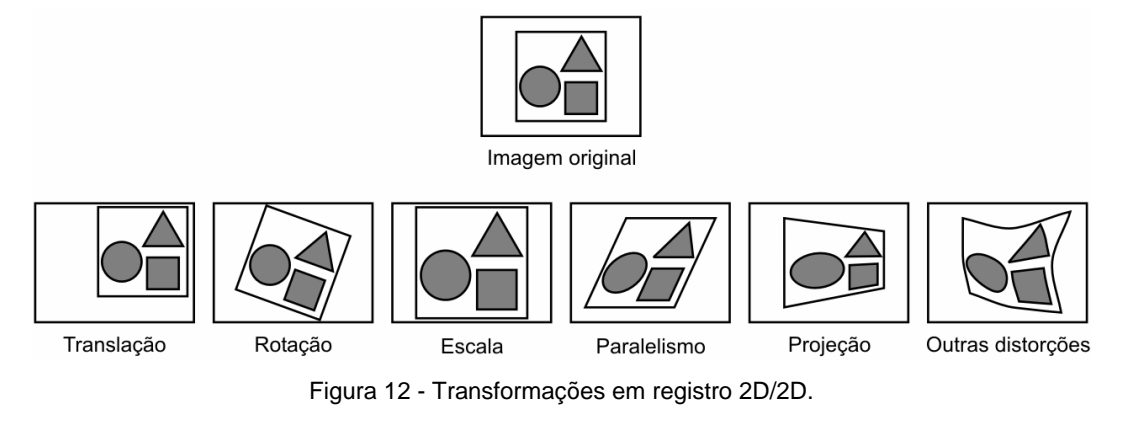

As transformações que envolvem somente rotação e translação são chamadas de transformações rígidas, de corpo rígido ou transformações euclidianas, já que as distâncias euclidianas são preservadas (Szeliski, 2004). Por oposição, as demais transformações são definidas como não-rígidas ou elásticas. Contudo, há autores que incluem, no rol das transformações rígidas, as transformações de escala e outros, ainda, que também incluem as de paralelismo e projeção (Crum, et al., 2004). Neste trabalho, é adotada a nomenclatura tradicional, as menções feitas a transformações rígidas referem-se a transformações que envolvam apenas translação e rotação de imagens.

Neste contexto, a microscopia co-localizada monomodal feita intrinsecamente no MEV é provavelmente o tipo mais simples, pois é possível obter-se diretamente as imagens já registradas. O MEV forma as imagens oriundas dos diferentes detectores através da sincronização de seus sinais com a varredura do feixe de elétrons (Reimer, 1998). Assim, em um determinado campo, as diversas imagens podem ser adquiridas prontas para formar uma imagem multi-componente, sem haver a necessidade de um procedimento de registro. Contudo, na prática, equipamentos mais antigos costumam exibir alguma translação entre as imagens de detectores diferentes.

Simplicidade semelhante pode ser observada também na microscopia colocalizada que emprega diferentes modos de contraste no microscópio óptico. Entretanto, quando a amostra é retirada da platina para algum processamento (um ataque químico, por exemplo), geralmente ocorre um desalinhamento entre as imagens de um mesmo campo. Este desalinhamento (translação e rotação) advém da manipulação da amostra, de algum efeito colateral do processamento externo ou é devido à imprecisão dos motores da platina. Assim, geralmente, o registro destas imagens é feito através de um algoritmo simples, baseado em correlação cruzada.

Na microscopia co-localizada MO-MEV, o procedimento de registro é mais complexo, pois envolve transformações não-rígidas. Além de translação e rotação, há que se lidar sempre com a questão da escala. E, devido à multimodalidade, podem existir outras distorções (astigmatismo, projeção, curvas, distorções locais) e artefatos vários, como sombras e reflexões internas, que também dificultam o registro.

O algoritmo de registro é uma seqüência de operações matemáticas que visa determinar a transformação espacial e, assim, definir a operação geométrica a ser realizada entre as imagens a fim de registrá-las. Em seguida, o algoritmo registra propriamente as imagens.

A base para o registro diz respeito à informação usada pelo algoritmo, existem dois tipos principais de algoritmos: os baseados nas próprias imagens (*template matching*) e os baseados em pontos de controle.

Os algoritmos de *template matching* estimam a correspondência entre as imagens (ou partes delas) a fim de determinar as transformações que proporcionem a maior correspondência. Eles são, em geral, algoritmos mais simples, somente aplicados em casos de transformações rígidas e de escala. Na literatura, são encontrados diversos algoritmos de registro deste tipo, principalmente baseados na correlação cruzada e na transformada de Fourier (Zitova & Flusser, 2003).

Os algoritmos baseados em pontos de controle podem ser empregados para registrar imagens cujas transformações sejam de qualquer natureza, inclusive distorções locais. Estes algoritmos mapeiam as transformações a partir da determinação dos pontos de controle. Os pontos de controle são pontos de correspondência espacial entre as imagens que podem ser definidos de forma interativa ou automática, através da segmentação de linhas e regiões, por exemplo.

Adicionalmente, podem ser introduzidas marcações na amostra a fim de facilitar a definição dos pontos de controle. Um exemplo disto, na microscopia colocalizada, é a utilização de marcas de identação feitas com um microdurímetro. De fato, a introdução de marcações pode ser bastante útil para o registro de imagens de um ou alguns poucos campos. Contudo, este procedimento torna-se impraticável quando o número de campos é grande, como geralmente ocorre na caracterização quantitativa de minérios.